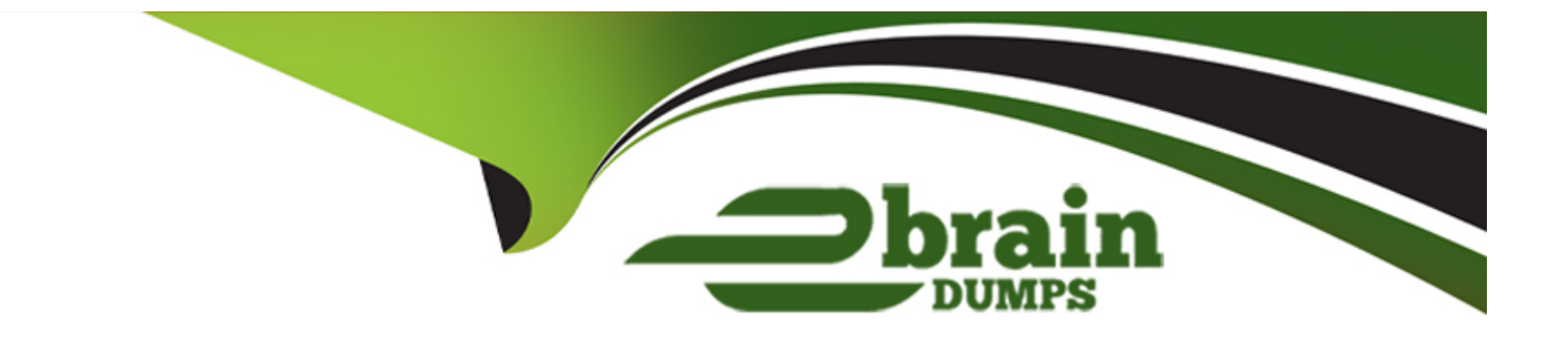

# **Free Questions for 1Z0-1096-23 by ebraindumps**

## **Shared by Cotton on 22-07-2024**

**For More Free Questions and Preparation Resources**

**Check the Links on Last Page**

## **Question 1**

#### **Question Type: MultipleChoice**

(PICq21) Examine the output:

**Options:** 

**A-** SET SQLFORMAT ANSICONSOLE

- **B-** SET SQLFORMAT DELIMITED
- **C-** SET SQLFORMAT FIXED
- **D-** SET SQLFORMAT LOADER

#### **Answer:**

 $\overline{D}$ 

## **Explanation:**

https://oracle-base.com/articles/misc/sqlcl-format-query-results-with-the-set-sqlformat-command#loader

## **Question 2**

#### **Question Type: MultipleChoice**

Which two templates are supported while saving a notebook? (Choose two.)

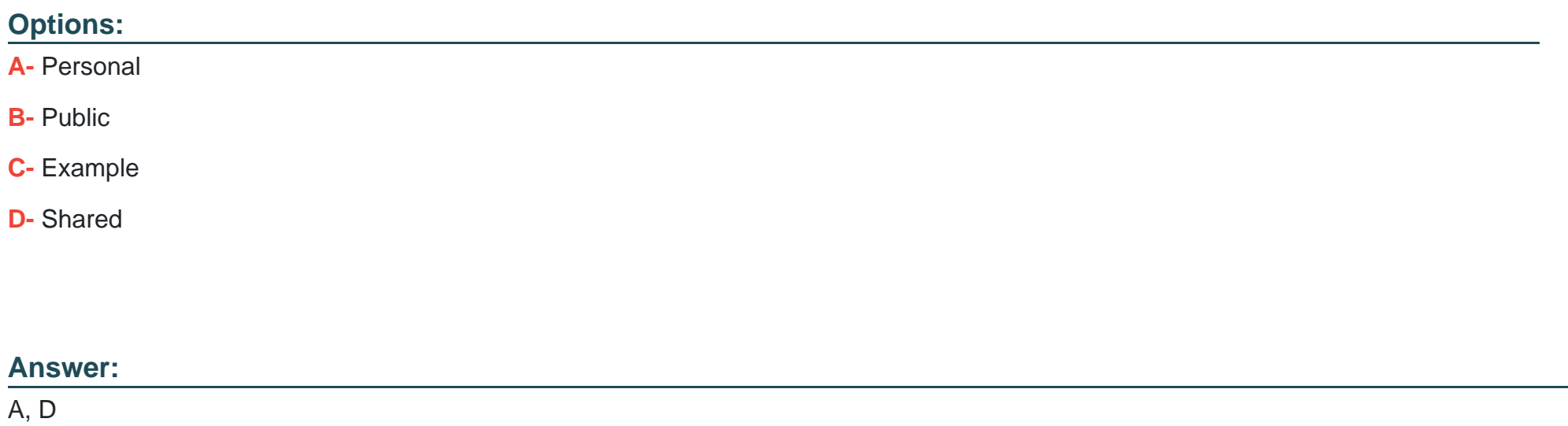

## **Explanation:**

https://docs.oracle.com/en/database/oracle/machine-learning/oml-notebooks/omlug/notebooks-templates.html

#### Question Type: MultipleChoice

Which task is NOT required by an Administrator when adding a new user to Oracle Ma-chine Leamina (OML) Notebooks?

### Options:

A- Create an OML username and password for the user in the Oracle Machine Learning Management User Interface.

B- Provide the user with an Autonomous Data Warehouse client wallet for remote authentication.

C- Add the user's full name and email ID in the Oracle Machine Learning Management User Interface.

D- Issue grant commands on the database to allow access to the tables associated with the user's Oracle Machine Learning Notebooks.

#### Answer:

B

## Explanation:

[The task that is NOT required by an administrator when adding a new user to Oracle Machine Learning Notebooks is providing the user](https://www.analyticsvidhya.com/blog/2021/05/5-classification-algorithms-you-should-know-introductory-guide/) [with an Autonomous Data Warehouse client wallet for remote authentication3.](https://www.analyticsvidhya.com/blog/2021/05/5-classification-algorithms-you-should-know-introductory-guide/)

[The client wallet is only needed for remote access to the database using tools such as SQL Developer or Python.For accessing Oracle](https://www.analyticsvidhya.com/blog/2021/05/5-classification-algorithms-you-should-know-introductory-guide/) [Machine Learning Notebooks, the user only needs an OML username and password, which are created by the administrator in the](https://www.analyticsvidhya.com/blog/2021/05/5-classification-algorithms-you-should-know-introductory-guide/) [Oracle Machine Learning User Management interface3.](https://www.analyticsvidhya.com/blog/2021/05/5-classification-algorithms-you-should-know-introductory-guide/)

## Question 4

### Question Type: MultipleChoice

Which two statements are true about Classification algorithms? (Choose two.)

## Options:

A- They predict numeric values along a continuum.

- B- They assign cases to target categories.
- C- They extract rules using unsupervised learning.
- D- They require known outcomes to guide the learning process.

### Answer:

B, D

#### Explanation:

[Classification algorithms are supervised learning methods that assign cases to target categories based on a set of input features12. For](https://scikit-learn.org/stable/auto_examples/classification/index.html) [example, a classification algorithm can predict whether an email is spam or not based on its content and sender.](https://scikit-learn.org/stable/auto_examples/classification/index.html)

[Classification algorithms require known outcomes to guide the learning process, which means they need labeled data for training and](https://scikit-learn.org/stable/auto_examples/classification/index.html) [evaluation12. For example, a classification algorithm can learn from a set of emails that are already labeled as spam or not by humans](https://scikit-learn.org/stable/auto_examples/classification/index.html)

## Question 5

Question Type: MultipleChoice

What is the proper workflow for analyzing data in Oracle Machine Learning?

### Options:

A- Build the model, prepare the data, evaluate the model, and deploy the model.

B- Get predictions from the model, prepare the data, build the model, and deploy the model.

**C-** Prepare the data, build the model, evaluate the model, and deploy the model.

**D**- Evaluate the model, prepare the data, build the model, and deploy the model.

#### **Answer:**

 $\overline{C}$ 

## **Explanation:**

https://docs.oracle.com/en/database/oracle/machine-learning/oml4sql/21/mlsql/process-overview.html#GUID-A630712B-C18C-4765- 923F-6C863898D208 Process Overview: The lifecycle of a machine learning project is divided into six phases. The process begins by defining a business problem and restating the business problem in terms of a machine learning objective. The end goal of a machine learning process is to produce accurate results for solving your business problem. Workflow: The machine learning process workflow illustration is based on the CRISP-DM method-ology. Each stage in the workflow is illustrated with points that summarize the key tasks. The CRISP-DM methodology is the most commonly used methodology for machine learning. The following are the phases of the machine learning process: Define business goals Understand data Pre-pare data Develop models Evaluate Deploy

## **Question 6**

**Question Type: MultipleChoice**

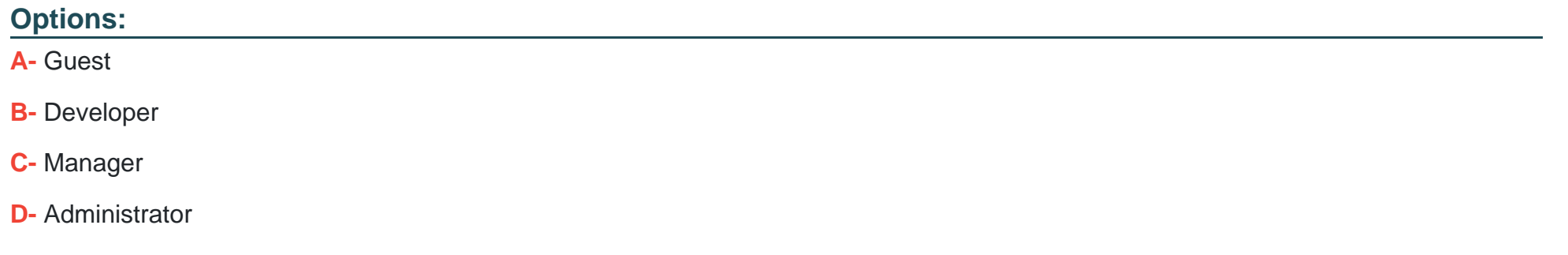

#### **Answer:**

D

## **Explanation:**

https://docs.oracle.com/en/database/oracle/machine-learning/oml4sql/21/mlsql/access-autonomous-database.html#GUID-8D6312CB-E330-4C22-9FDC-0F044173735D

## **Question 7**

Which three data sources can be immediately used for model building in Oracle Machine Learning? (Choose three.)

### **Options:**

**A-** CSV files

**B-** Oracle Database tables

**C-** Oracle Database views

**D-** JSON files

**E-** Oracle Database External tables

### **Answer:**

A, B, D

## **Explanation:**

The three data sources that can be immediately used for model building in Oracle Machine Learning are: Oracle Database tables: Oracle Machine Learning can directly access and use data from tables within an Oracle Database for model building. This allows for efficient utilization of the database's structured data for machine learning tasks. Oracle Database views: Similar to tables, Oracle Machine Learning can also utilize data from database views. Views provide a virtual representation of the data, allowing users to access and analyze specific subsets or transformations of the underlying tables. CSV files: Oracle Machine Learning supports the use of CSV (Comma-Separated Values) files as a data source for model building. CSV files provide a simple and widely-used format for storing tabular data, making it easy to import and use within Oracle Machine Learning. Therefore, the correct options are: Oracle Database tables Oracle Database views CSV files

To Get Premium Files for 1Z0-1096-23 Visit

[https://www.p2pexams.com/products/1z0-1096-2](https://www.p2pexams.com/products/1Z0-1096-23)3

For More Free Questions Visit

[https://www.p2pexams.com/oracle/pdf/1z0-1096-2](https://www.p2pexams.com/oracle/pdf/1z0-1096-23)3